## **ATU Requisition Entry Quick Reference Guide**

Procurement and Travel requisitions are the two types of requisitions entered into Banner. Please see the table below for tips on how to properly enter each type of requisition. It is important to follow these guidelines to ensure that your requisition travels through the electronic approval process and can be evaluated and processed by either Travel or Procurement Services once approved.

| Procurement Requistion                                                                                                    | Travel Requisition                                |
|----------------------------------------------------------------------------------------------------|---------------------------------------------------|
| Entered for goods and services needed                                                                                                    | Entered for expenses related to University        |
| for departmental operations.                                                                                                    | travel.                                           |
| Commodity code is <i>never</i> used.                                                                                                    | Requires <i>commodity code</i> 704100             |
| Multiple lines of commodity descriptions are entered. If you have a quote from a vendor, you must itemize the requisition using the quote as a guide. In other words, make it a line-for-line match to your quote. | One line of commodity description per requistion. |
| Multiple account codes are entered to describe goods or services being requested.                                                                                                    | Details of request are entered in document text.  |
| Document Text should contain information pertaining to the entire requisition, not one particular item. Examples are quote numbers, contract numbers, or notes to Procurement.                                     | One <u>account code</u> is used-704100            |
| Item Text should contain information for that particular item (make/model, product/item numbers, information that does not fit on the description line.)                                                           | Do not use symbols such as @, #, %, &, /,         |
| Do not use symbols such as @, #, %, &, /,                                                                                                    |                                                   |

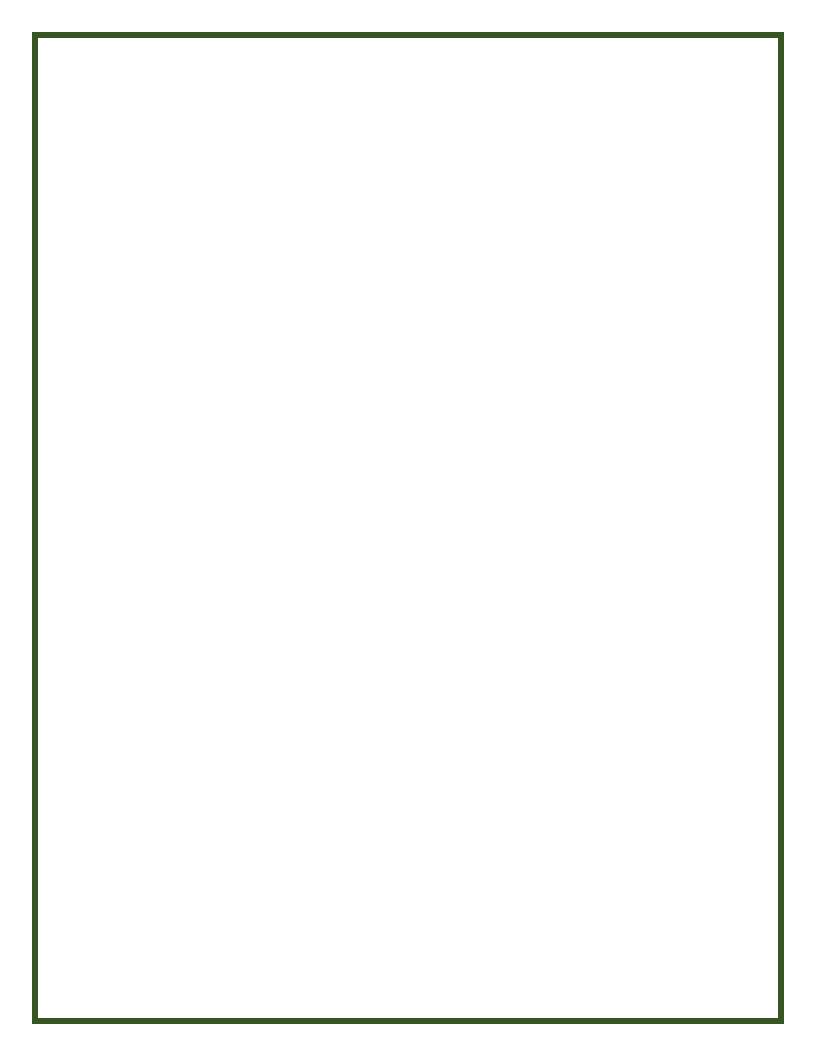